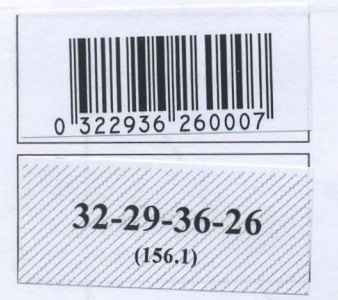

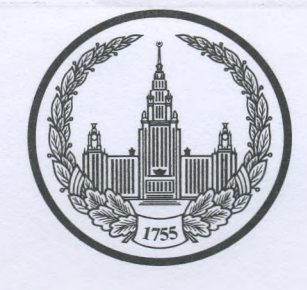

# МОСКОВСКИЙ ГОСУДАРСТВЕННЫЙ УНИВЕРСИТЕТ<br>имени М.В.ЛОМОНОСОВА

Вариант

Место проведения г. Москва город

### ПИСЬМЕННАЯ РАБОТА

Олимпиада школьников Ломоносов

наменование олимпиады

avena pyeda

по истории

профиль олимпиады

Николаенко Владимира Владимировича<br>фамилия, имя, отчество участника (в родительном падеже)

Дата

« 9 » appens 202\_года

Подпись участника

Олимпиада «Ломоносов»

РАЗДЕЛ «А»

Задание 1.

32-29-36-26

Прочитайте отрывок из летописи и выполните задания.

1 вариант

«В то время правил в Царьграде благочестивый царь Константин... И принял он мудрое царское решение - отправил послов к великому князю . С шеи своей снял он животворящий крест, сделанный из животворящего древа, на котором был распят сам владыка Христос. С головы же своей снял он венец царский и положил его на блюдо золотое... И передал он их митрополиту Неофиту с епископами и своим посланником, знатным  $\overline{M}$ послал **HX** великому  ${\bf K}$ КНЯЗЮ , так говоря с мольбой: "Прими от нас, о боголюбивый и благоверный князь, во славу твою и честь эти честные дары, которые с самого начала твоего рода и твоих предков являются царским жребием, чтобы венчаться ими на престол твоего свободного и самодержавного царства..."»

Sker BA

- 9 классы

1. Вставьте имя Великого князя, пропущенное в цитате. Укажите годы его великого княжения.

2. Назовите источник, из которого взят этот отрывок. В каком веке он появился?

3. Каких политических, дипломатических и экономических успехов добился герой этого отрывка? Приведите не менее 3 примеров.

4. Как правление этого Великого князя повлияло на историю Руси?

1. Biggiweer Monaran 1104-111  $\Omega$ 

3. Dramivenice wanishingcomba Sangunisal isa topiccions Cope weaver a consider

Anne Bilambuina Monderada cosares Enterwerulus bemonler equivere Res Herenan chanachuse current

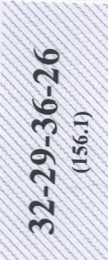

по времени своего появления соответствует памятнику (отметьте ее номер)?

 $2.$ 

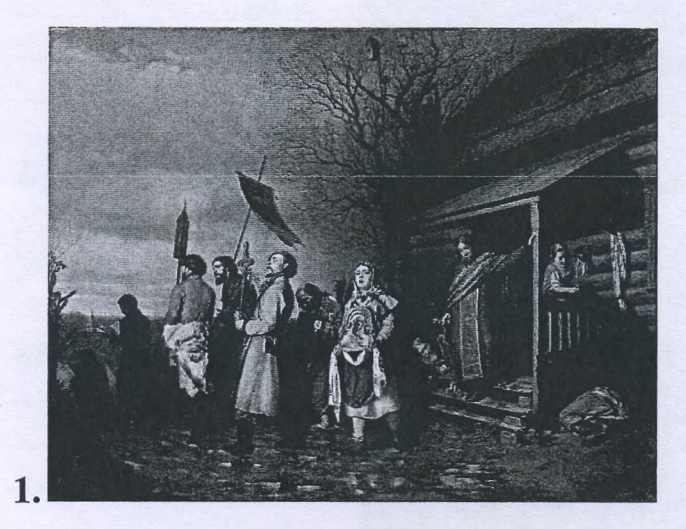

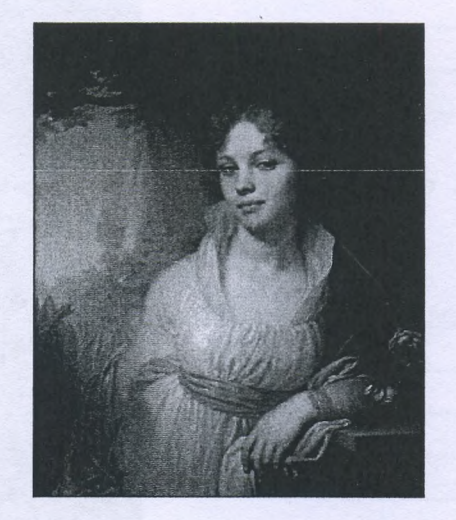

 $3.$  $\overline{\mathbf{4}}$ Arenemic Porcus, Bernani Hobiopog yueum II 000-iempero Hornica occurbanca escauirchou vocus apcorbernoonu  $14119$  $862$  road

Задание 4. Рассмотрите представленное изображение и ответьте на следующие вопросы:

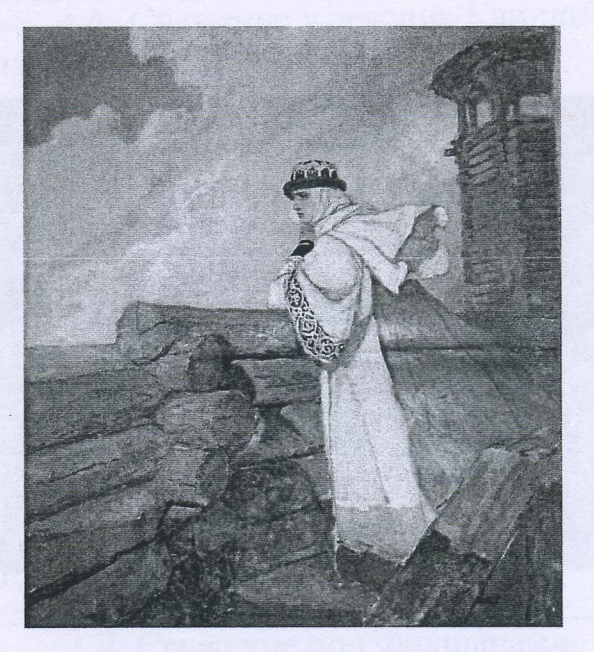

- 1. Какое произведение древнерусской литературы дало основу для сюжета картины? В каком веке появилось это сочинение и о каком историческом событии оно повествует?
- 2. Назовите дату описываемого события.
- 3. В упомянутом литературном произведении в качестве персонажей приведены реальные исторические лица, назовите не менее 3-х наиболее известных.
- 4. Как главная идея произведения связана с историей Руси? Ответ сформулируйте в 3 - 4 предложениях.

XII b., rescognize Uropa Celepcione na raioly no raiky Unimobe" 3 Urger Change Chronine Chanocicis Kuebenui

rence roscoel Knock This clearens ha raw Annualy Gramman Callon Uncluded in 1919 Allelle Adem Moushealtres cause Lugsen, Al **HOAMMOLL** orbeginismber report union soluers beara omorocums invinse unneres ypecaux paronness the florence France Crooka Me goden acipamante Warrens Margarethenno  $\alpha$  and  $\alpha$  and  $\alpha$ oppon as mouth weamberch

#### Задание 5.

1. По какому принципу составлен логический ряд?

А. С. Шеин, А. Д. Меншиков, А. В. Суворов, И.В. Сталин

Bre never remove - reservation wircle. В этом логическом ряду есть лишний элемент. Укажите его и  $2.$ дайте краткое пояснение: Челядь, стольник, рядович, закуп, издольщик Gratbure-He ehisem a prougueste vernori nacerenir ge

 $3.$ В этом логическом ряду нарушена хронология. Восстановите ее в правильном порядке.

Нижний Новгород, Ростов Великий, Ярославль, Тобольск

Pocmob Bernant, Georgabet, Humania Hoburgog, Moderna

#### Задание 6. Внимательно прочитайте отрывок и выполните задания:

«Крестьянам разрешается переходить из волости в волость, из села в село лишь в течение одного срока в году: за неделю до осеннего Юрьева дня (26 ноября) и в течение недели после осеннего Юрьева дня. За пользование двором крестьяне платят в степной полосе рубль, а в лесной - полтину. Если крестьянин проживет у господина год, то при уходе он платит четверть стоимости двора, если два года - половину стоимости двора, три года- три четверти, а за четыре года он уплачивает стоимость всего двора».

1) Назовите документ, из которого взят этот отрывок. В каком году он появился? Кто правил тогда в России?

2) Какой исторический процесс отражен в нормах, сформулированных в данном отрывке? Как они повлияли на дальнейшую историю России?

3) В каких ещё исторических документах содержится правовое оформление этого процесса (приведите не менее 3 примеров с указанием дат их появления)?

Whay MI Reposition  $M491.$ 

Bacupyrius n gatomonique Mayers, van reneuer en mogal visibles, 20 percent du 11 1 1 2 Carbonnau  $1649.4440$ L Um h Anna vien Jerrary Huber  $U_{M}$  $1100.00 \mu 11.$  $\overline{M}$ UM VALOW HUBLER XARMIDEMMOR, ARA  $n$ cm $A$ Ju (A asur Chonnumente *Unorus raue*  $N(11,0)$  $\overline{u}$   $\overline{u}$   $\overline{u}$  $II<sub>+</sub>$ a unnul Neuronss 9 HILL AD ARIMULPIN Ununadem so MMA  $MML$ **MUNICA**  $JAD$ 40.  $\overline{MQ}$ mm. **UNUAL A JULIU A** *MMA D* CM  $0.1110$  CAM  $MNu$  $0.488$  $A$  $A$ <sub>1</sub> $A$ almy evening convening course mière  $\circ$   $\bigvee_{u \wedge u}$ 402° Carbruse alpropered 1649. Murro nie  $\mathbf{r}$ nai <u> 18022 Chog</u> orcellicepte a unerite

Задание 7. Рассмотрите изображения и выполните задания.

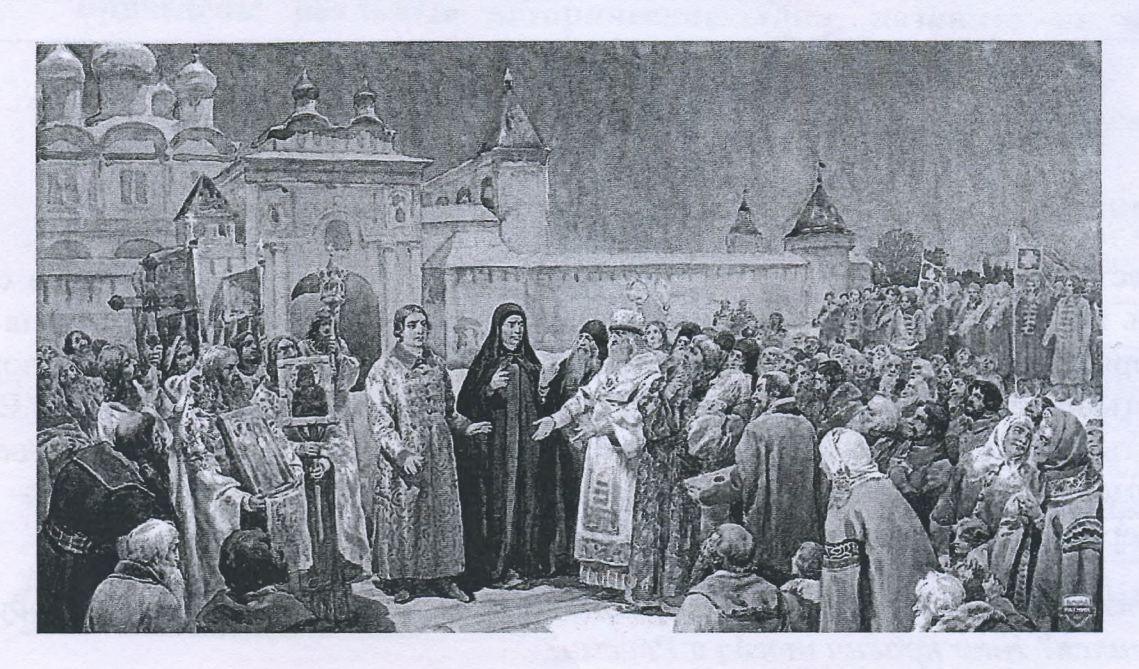

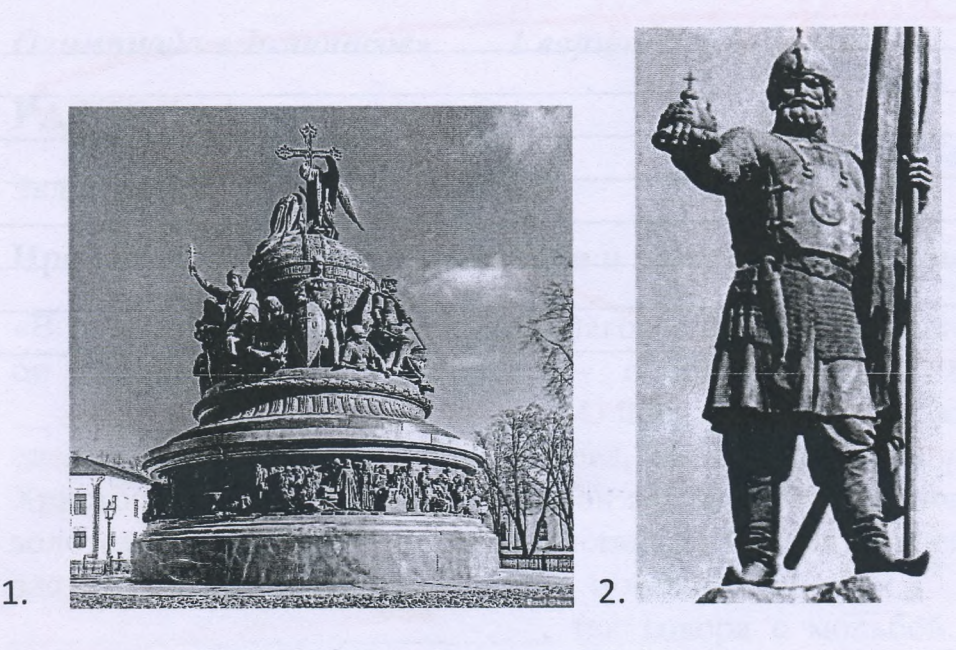

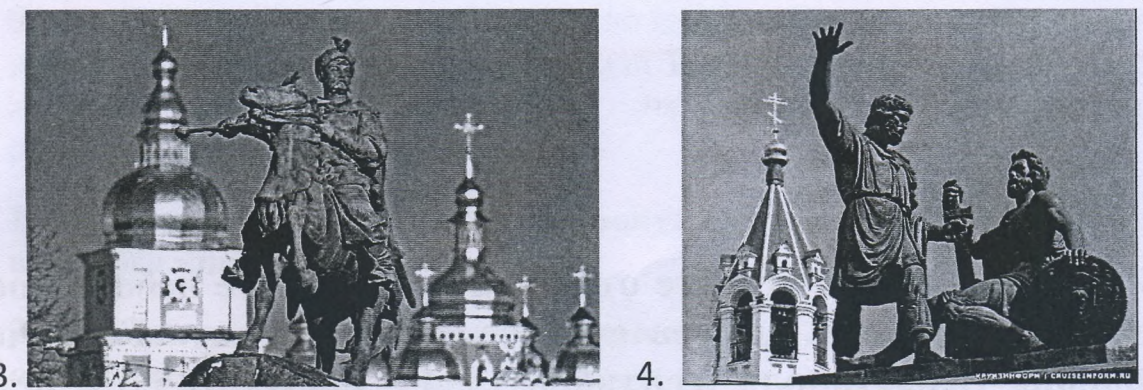

- 1. Отметьте номер памятника, связанного с сюжетом картины.
- 2. Каким событиям посвящены оба эти художественные произведения?
- 3. Назовите не менее 3-х русских художников XIX нач. XX-го вв., отразивших в своём творчестве события истории России.

2. Curmnol, Coluse Urshanic, Unnausa Branchyca Have u Bmorre oravenue  $3.11$ 

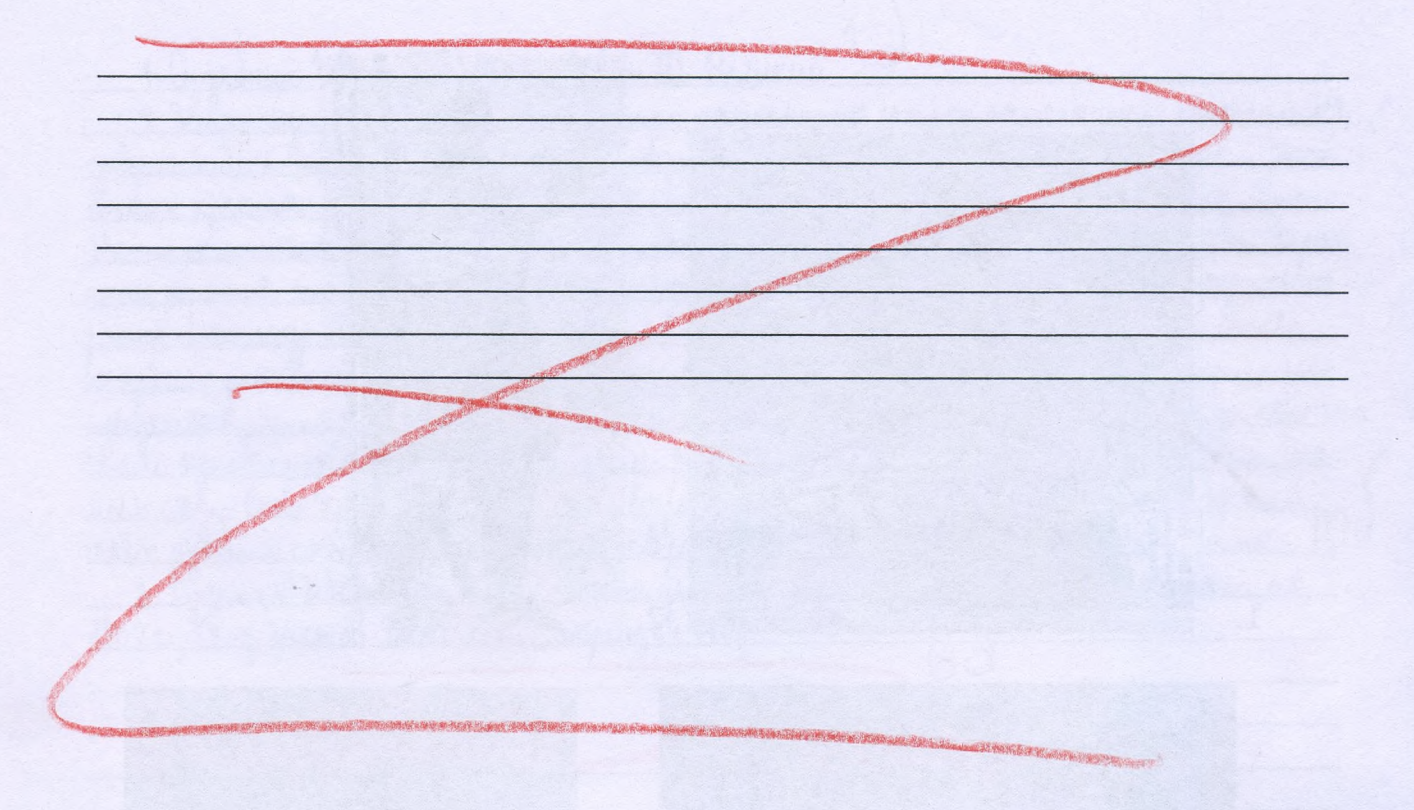

#### РАЗДЕЛ «Б»

Внимательно прочитайте отрывок и напишите небольшое эссе (не более 2,5 тыс. знаков с пробелами) на тему «Героическая оборона Севастополя (сентябрь 1854 - август 1855) в истории России»:

«Бои за город русской славы между англо-франко-турецкой коалицией и Российской империей шли полным ходом. Борьба велась с нарастающим ожесточением. Дерзкая отвага осаждающих столкнулась с мужественной стойкостью осаждённых. В Европе это противостояние на крымской земле стали сравнивать с осадой Трои.

В России же впервые осознали, что далекий экзотический полуостров - тоже российская земля. Именно тогда, в дни героической обороны Севастополя, произошло духовное присоединение Крыма к России».

18: aury

(Людмила Рогова)

Kononarkun BA.<br>Ypynalo M10

#### ЛИСТ-ВКЛАДЫШ

# YUCTOBUK

Odoposica Cebacmonaix-ocum ez caueros repourentes compogos porcuñas en boenañ nomopiu. Jopag rorpu rog rasaguirs 6 occige, rogsepsientisis pocmaennus odcogeirul à tipoloucienroiu amakaiu. Hogaujumhuku sujoireemberus zaujuujaitori go rociegneu kanu khobis juga brizoli Kponica dimit svago goutoniñinas odupona ropoga nomepsica basenci tuvici. 3 a smo bpens be. Mapi Mbere, rocemubiuuri Cebacnonaes rocre ero bzeemis, grabrubar ero c Mpvers ynogodub injourn do pyrruise cargam u pazpymenuse b zascbarunnan repoge separu u cubinner gpelmerperecures reneng

Kayacapol Krow benga uteu bascroe capameurecroe znorenne. Euze 6 annurure bjeneur za odraganus un dopomico cnarara greburperecime ropaga, a zamen yapamba u unoque (Deparec Malgureauu, Socroprese yapando, Puncaal unoque ju m.g.). breuie par homma enze Tarrue boznocia nz-za conquivernta nuvernanopanse geparab:<br>Becuñaciña Canonació au nopuñ lavoroneum Komu ombusu a Becua pou Exampuse II B 1483 ugy, "mo dowo zakplaveno" Picauw uupau 1791 wga. Morga see dow ocuban nopm Celac monast. Than as rompreprocons" racyon pobo odycrobiena en reveragavecula races cenuely. On coeguneu a thamefusian surub yzsuru Tepekonanin repersension, Lawgapa Komopany rugombiamento paragenee na raujocompol cuanspurso oreno serxo. Kasue moro, Karre nan du Chamadamca : la réponse regre, rono geralm en ygodici dazoù gizanona. Inn yardere

ware podegn pag Hanareman Oritmaburara og nou og ausneutrusa ompan utepa, been autorius conservances zoldragent spambaren bocque il dapganente, omsperboldanten sporag es Méproso rigna & Grécipius : Ho snu spaintir scountier paragolentant Andoncroi carnépulis nos many yeitors Poceus dona u wir bugaryn dananob. Imin comentenne rogsgende was ugeardu recker, begt Haneppungnia Tilypycur hossiculaite datsuive Karwiecinko roadwardniosc na pogob, a use oclosione genue as nog ma stycytouan proconabienoco yestio diarguognon i capabeguilou. Agraixo niana u Boccur acorecia npenementola u Bewicodpumanise u Tranyus, comopice, la replice, su conspinyer la datura kauviernto clause molapol baryo rituro i druu zourimepecolonisi b coseptivaniu smow poinca colonia, a lo-lingpoist, ne siero-<br>Mi gaurencia Baciui, bugoi breu cloeio spomulnuna. Thismany juriga b 1853 wgg pycencia apulle bouro & Margabus a Barosciso, a unorsemp Humaran I omben opegoanabierista

Подписывать лист-вкладыш запрещается! Писать на полях листа-вкладыша запрещается!

## Чистовик

 $32 - 29 - 36 - 26$ 

Hecuompo na no, uno dolleve geuconfue o scoge smou bourer cum na ocpannou meppumo pun & paynonx room esc clema (B Jaimmickan a Lenan Mopesc, & Truseau oscane), Ina boinia pargulia nazbonic Kportickou, mare kan ziabusel cobimica pazbernymes amenico b Kporty Ocentro 1854 ruga amio-appariso-myseigene cubi bucaguinet & Ebnomopule. Uz-za ruscisu opianiza Kenne, markateu zakugaen", spomprecântise ognum pycanun openigsan repeg spompan nogens Uneprancture gravesurere) apomulsus cyuer nogotoni briomyjo a Celocnosario dia objoirs repoga. Fires recomposera centre Facmioniol, expansibilis repog om weblei amaier hopog samarcobain tacmussus, no zaugannuna gymanics. Bruge ocagin nous agruyai Koscuriol a rexompt de grywe boenercatoriste, re robops o morcoverse spocmbioc cargam a wampocob, rujwecmberirio rabueuse za choro Togury. Bo bperus ocagir (ebacmonerto rogleprise pouragereux pazzymonique. Imacer orager onnéau b choux Chacmonathenise parchizax" it Il. Maremon, ayrandumum na cegorian Facmuone, za komonsum Bernet canone o mecmorin Kulur Courra un Soli Eberlaren Mataxol Kejpran, u obspora repuga romepihia Gunci, pocume

Obgora lebacmonard oscarara daroural reparence borgeux nous son na numereu nan Soccur, max is conform-notegumentosing. Moveme poccurre togetous yarounance of sman topoge per smu cupur docur consul broramiserouzurus, non reguselinius de confasse rampromusexui nogradiu gocmul orpatentisc uacumbiol. Hypo Harance nacwanie natop grepolitegel b parrougs grituus dou opronigolan replañ ompseg econigo-tuitoegrane. Numerir ne wegggremb He colair ronoisement processes under morcores use coonversantementos. Bo Greux carroyais contention Kalenepuncuon amaker bruge baransabokoto Cpanencia rocrio izlem Ohininani o pucmospanici. Krouticua boutra concularephori naeniaitico tracipolari bourva, replaci bourson, Komoplyo tion to Karland Levelatoron, rupolou

reference POTACH UNDE maurer

полях листа-вкладыша запрещается Подписывать лист-вкладыш запрещается!